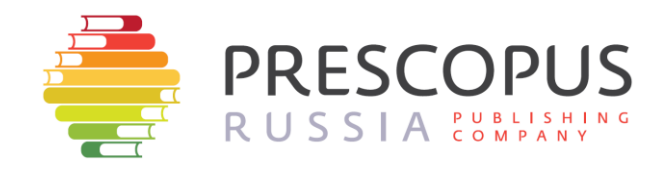

# **THE DEVELOPMENT OF SOFTWARE SUPPORT OF COMPARISON AND SELECTION OF INVESTMENT PROJECTS ACCORDING TO THEIR QUANTITATIVE CHARACTERISTICS**

# **Parshin I.I.**

.

Scientific supervisors: Kovalenko A.N., Putivtseva N.P.

## **Article info**

*Article history:* **Received 27 April 2017 Revised 5 May 2017 Accepted 12 May 2017 Available online**

**Keywords: investment, money resources, investor**

## **A b s t r a c t**

Currently one of the ways to invest money is to invest in commercial projects. The investment activity provides for the growth of the economy and provides income to the investor. However, a considerable part of the proposed projects to investor is futile because it was impossible to carry out the project, its losses or insufficient profits.

# **РАЗРАБОТКА ПРОГРАММНОЙ ПОДДЕРЖКИ СРАВНЕНИЯ И ОТБОРА ИНВЕСТИЦИОННЫХ ПРОЕКТОВ ПО ИХ КОЛИЧЕСТВЕННЫМ ХАРАКТЕРИСТИКАМ**

# **Паршин И.И.**

Н. Рук. Коваленко А.Н., Путивцева Н.П.

## **АННОТАЦИЯ**

В настоящее время одним из способов вложения денежных средств является инвестирование в коммерческие проекты. Инвестиционная деятельность обеспечивает рост экономики и обеспечивает прибыль инвестору. Однако немалая часть предлагаемых инвестору проектов оказывается бесперспективной в виду невозможности осуществить проект, его убыточности или недостаточной прибыли.

КЛЮЧЕВЫЕ СЛОВА: инвестирование, денежные средства, инвестор

#### 1. ВВЕДЕНИЕ

В настоящее время одним из способов вложения денежных средств является инвестирование в коммерческие проекты. Инвестиционная деятельность обеспечивает рост экономики и обеспечивает прибыль инвестору. Однако немалая часть предлагаемых инвестору проектов оказывается бесперспективной в виду невозможности осуществить проект, его убыточности или недостаточной прибыли.

#### 2. МАТЕРИАЛЫ И МЕТОДЫ

Для того чтобы определить приемлемость проекта для инвестора используются различные экономические и финансовые показатели. При расчете данных показателей вручную требуется сохранять высокую степень концентрации, что затруднительно при долгом выполнении расчета. После того как были определены приемлемые проекты, возникает необходимость выбора лучшей из имеющихся альтернатив. Данная задача решается путём применения методов комплексной рейтинговой оценки финансового состояния и хозяйственной деятельности предприятия, что требует трудоемких затрат на расчеты. Автоматизация данных процессов с помощью разработанных программных комплексов способна существенно облегчить и ускорить анализ инвестиционной привлекательности проекта. В данной статье рассмотрены наиболее простые и широко используемые показатели финансовой эффективности проекта, методы комплексной оценки экономических показателей предприятия и их автоматизация посредством разработанной программы и табличного процессора Excel.

### 3. РЕЗУЛЬТАТЫ И ОБСУЖДЕНИЯ

В ходе работы для оценки приемлемости проекта были проведены расчеты по следующим показателям:

- 1) чистый дисконтированный доход (NPV, NetPresentValue);
- 2) индекс доходности (DPI, Discounted Profitability Index);
- 3) внутренняя норма доходности (IRR, Internal rate of return);
- 4) срок окупаемости;

Чистый дисконтированный доход величина, показывающая разницу между всеми денежными притоками и оттоками на момент оценки проекта с учетом возмещения капитальных вложений и ставки дисконтирования. ЧДД позволяет понять, прибылен ли проект или нет, и если да, то какова будет абсолютная величина прибыли. В связи с этим, проект можно считать приемлемым по данному показателю, если его значение больше 0 (при ЧДД, равном нулю, проект не приносит прибыли, что делает его с коммерческой точки зрения бесперспективным) [1]. В данной работе ЧДД рассчитывался при разовых начальных инвестициях по следующей формуле:

$$
NPV = \sum_{k=1}^{n} \left[ \frac{R_k}{(1+i)^k} \right] - IC
$$
  
(1)

где  $R_k$  – годовые денежные поступления в течение *n* лет,  $k = 1, 2, ..., n$ ;

IC - стартовые инвестиции;

*і* - ставка дисконтирования.

Индекс доходности – величина, показывающая соотношение чистого дисконтированного дохода и начальных инвестиций. Иными словами, индекс доходности показывает какую часть начальных инвестиций получит инвестор по окончанию проекта в качестве прибыли. Однако эта величина может быть и отрицательной. В этом случае, данный показатель будет показывать, какую часть начальных инвестиций потеряет инвестор, что делает проект непривлекательным при значениях индекса доходности меньшего либо равного ноля [2]. Индекс доходности рассчитывается по следующей формуле:

$$
DPI = \frac{NPV}{IC},
$$
  
(2)

где NPV - Чистый дисконтированный доход;

IC - сумма начальных инвестиций.

Внутренняя норма доходности - величина ставки дисконтирования, при которой значение чистого дисконтированного дохода изменит свой знак (поступления на момент оценки не превысят величину оттоков и капитальных вложений). Данный показатель позволяет оценить, при какой максимальной ставке дисконтирования проект будет приносить прибыль. Если ВНД меньше ожидаемой ставки дисконтирования, то проект является убыточным и не может быть принят в целях получения прибыли [3]. ВНД рассчитывается по следующей формуле:

$$
IRR = i_1 + \frac{NPV(i_1)}{[NPV(i_1) - NPV(i_2)]} * (i_2 - i_1)
$$
  
(3)

где і - ставки дисконтирования;

NPV(i)- ЧДД при соответствующей ставке дисконтирования.

Срок окупаемости - период времени, за который денежные поступления от проекта превысят денежные оттоки и начальные инвестиции. Срок окупаемости должен быть меньше либо равен сроку реализации проекта. Дисконтированный срок окупаемости рассчитывается путём определения периода времени, в течение которого накопленный дисконтированный денежный поток (сумма текущего дисконтированного потока с предыдущими) станет больше либо равен нулю, после чего берётся значение предыдущего периода времени и суммируется с результатом деления дисконтированного денежного потока этого предыдущего периода навеличину накопленного дисконтированного денежного потока.

Исходными данными для расчетов являются начальные инвестиции, ставкидисконтирования и величина поступлений денежных средств за каждый период времени реализации проекта. Данные, использованные в данной работе, представлены в таблице 1.

| Проект           | $R_1$ | R <sub>2</sub> | $R_3$ | $R_4$ | R <sub>5</sub> | Начальные     | Ставка           |  |
|------------------|-------|----------------|-------|-------|----------------|---------------|------------------|--|
|                  |       |                |       |       |                | инвестиции,   | дисконтирования, |  |
|                  |       |                |       |       |                | млн. ден. ед. | $\%$             |  |
| $\Gamma$ роект 1 | 3,8   | 5,57           | 7,1   | 9,35  | 12,42          | 21,9539       | 15               |  |
| Проект 2         | 3,5   | 5,37           | 7,1   | 9,25  | 12,16          | 18,326        | 14               |  |
| Проект 3         | 3,5   | 6,3            | 10,1  | 12,75 | 15,2           | 30,528763     | 12               |  |
| $\Gamma$ роект 4 | 3,5   | 5,37           | 7,1   | 9,25  | 12,16          | 19,5639       | 16               |  |
| Проект 5         | 4,5   | 6,37           | 8,1   | 9,75  | 12,16          | 23,928773     | 14               |  |

Таблица 1. Исходные данные

Результат выполнения расчётов показателей инвестиционной привлекательности проекта 1 с помощью созданного приложения представлен на рисунке 1.

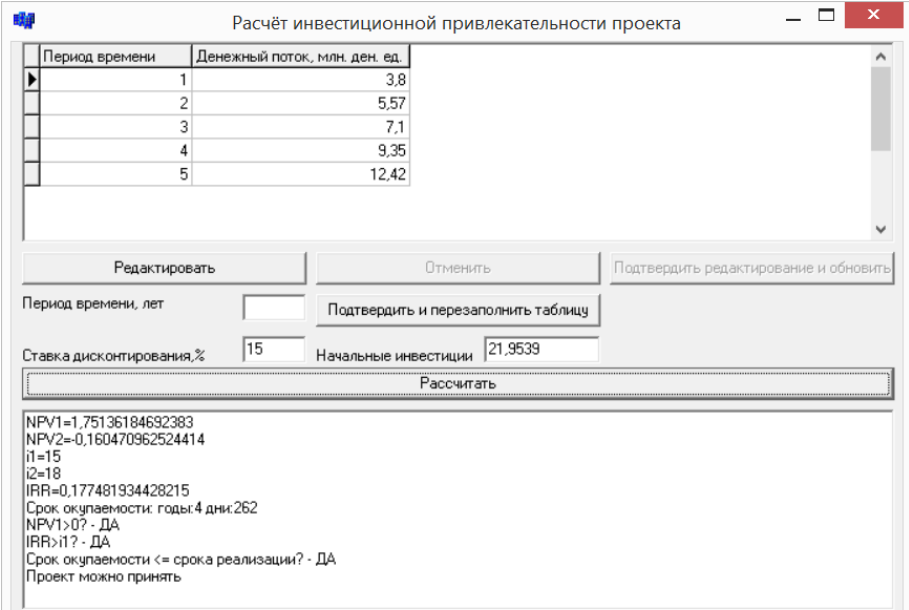

**Рисунок 1 – Результат расчётов показателей инвестиционной привлекательности проекта 1**

Проект 1 может быть принят по всем исследуемым критериям. Показатели других проектов были рассчитаны тем же образом. Полученные значения также соответствуют вышеописанным критериям, что означает, что все рассматриваемые проекты могут быть приняты. Полученные значения представлены в таблице 2.

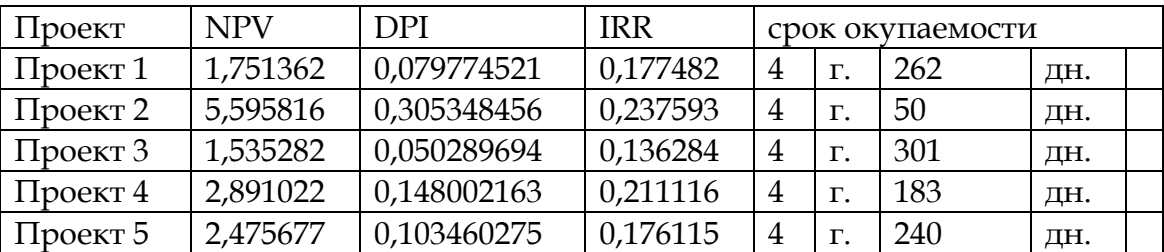

#### **Таблица 2. Полученные данные**

Так как в ходе исследования было выявлено несколько приемлемых альтернатив, то возникла необходимость в определении оптимальной. Данная задача была выполнена с помощью методов комплексной рейтинговой оценки финансового состояния и хозяйственной деятельности предприятия в табличном процессоре Excel. При расчетах были использованы методы баллов и расстояний.

Метод баллов заключается в присвоении наилучшему значению того или иного параметра минимального балла, а худшему – наибольшего. После чего баллы по всем критериям альтернатив суммируются, и предпочтение отдаётся альтернативе с минимальной суммой баллов. Расчеты были реализованы посредством сортировки значений критериев по возрастанию и присвоению им соответствующего балла [4]. Результат выполненных расчетов представлен в таблице 3.

#### **Таблица 3. Результат оценки методом баллов**

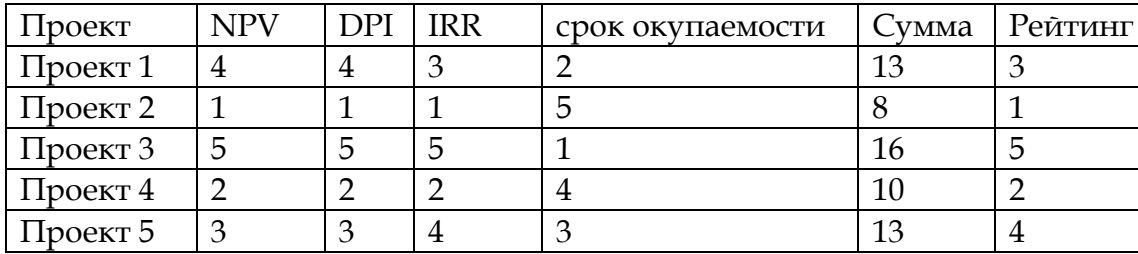

Как видно из полученных результатов, при оценке методом баллов, предпочтительным для принятия является проект 2.

Метод расстояний заключается в вычислении евклидовых расстояний до значений - эталонов. Эталоном избирается наибольшее значение критерия альтернативы, после чего строится матрица коэффициентов, составленная из частных значений критериев и значений эталонов. После этого создаётся таблица, содержащая квадраты расстояний значений критериев, их сумму и квадратный корень из этой суммы, являющийся значением оценки альтернативы данным методом [4]. Оценка предприятия методом расстояний осуществляется с помощью следующей формулы:

$$
K_{j} = \sqrt{(1-x_{ij})^{2} + (1-x_{2j})^{2} + ... + (1-x_{nj})^{2}}
$$
\n(4)

где <sup>х</sup>" - координаты точек матрицы стандартизованные показатели j-го предприятия, которые определяются путем соотношения фактических значений каждого предприятия с эталонным по формуле:

$$
x_{ij} = a_{ij} / \max a_{ij}
$$

где max *aij* - эталонное значение показателя.

Созданная таблица коэффициентов представлена в таблице 4.

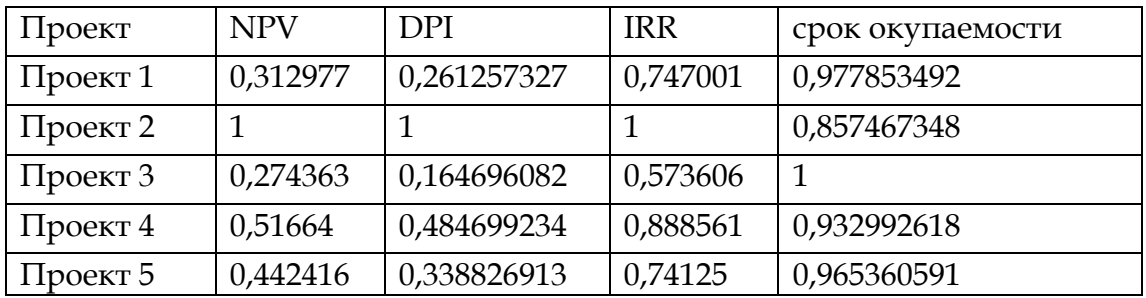

### **Таблица 4. Таблица коэффициентов**

Значения рейтинговых оценок, произведённых методом расстояний представлены в таблице 5.

|                  |            |            |            | срок окупаемо- |          |            |                |
|------------------|------------|------------|------------|----------------|----------|------------|----------------|
| Проект           | <b>NPV</b> | <b>DPI</b> | <b>IRR</b> | <b>СТИ</b>     | _умма    | Оценка     | Рейтинг        |
|                  |            |            |            |                |          | 0,54112004 |                |
| $\Gamma$ роект 1 | 0,472      | 0,5457     | 0,064      | 0,000490468    | 1,08224  |            | $\overline{4}$ |
|                  |            |            |            |                |          | 0,01015777 |                |
| Проект 2         |            |            |            | 0,020315557    | 0,020316 | 8          |                |
| Проект 3         | 0,526      | 0,697      | 0,181      | $\theta$       | 1,406095 | 0,70304727 | 5              |

**Таблица 5. Результат оценки методом расстояний**

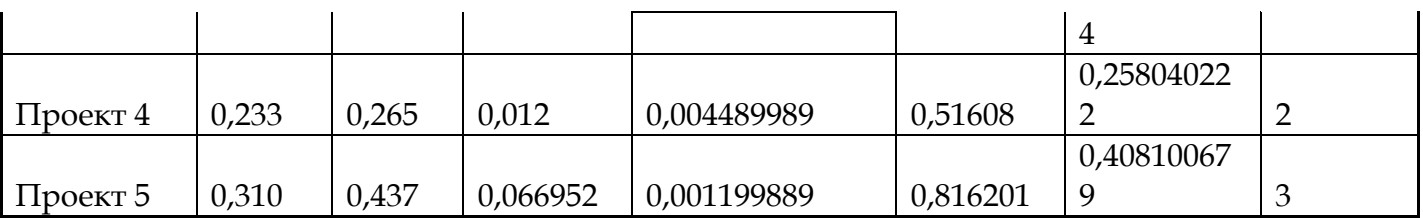

## **4. ЗАКЛЮЧЕНИЕ**

Анализ расчетов показал, что наиболее предпочтительным проектом при оценивании методом расстояний является проект 2. Однако, если сравнивать полученные результаты с аналогичными расчетами, полученными методом баллов, можно обнаружить, что проект 1 и проект 5 занимают разные места в рейтинге. Таким образом, нет единого подхода, позволяющего осуществлять сравнение и выбор среди альтернативных инвестиционных проектов.

Оценка и отбор инвестиционного проекта могут базироваться на различных методиках и ориентироваться на различные критерии. Выбор методики и критериев зависит от специфики инвестиционного проекта, типа отрасли и ряда других факторов. Специфика инвестиционной деятельности предполагает использование, как экономической оценки, так и многофакторных методов; учет различных критериев, каждый из которых может оказаться решающим в процессе принятия решения относительно внедрения проекта. Кроме этого, следует учитывать

стратегию внедрения инвестиционного проекта [5].

## **СПИСОК ЛИТЕРАТУРЫ**

- 1. Рукосуев А.В. Инвестиционное проектирование. – Москва: Издательско-торговая корпорация «Дашков и Ко», 2014. – 23 **с.**
- 2. Жилкина А.Н. Управление финансами: финансовый анализ предприятия: учебник – Москва: Инфра-М, 2007. – 331 с.
- 3. Савчук В.П. Управление финансами предприятия– Москва: БИНОМ. Лаборатория знаний, 2009. – 480 с.
- 4. Чуев, И. Н. Комплексный экономический анализ финансовохозяйственной деятельности: учебник для вузов – Москва: Издательско-торговая корпорация «Дашков и Ко», 2013. – 384 с.
- 5. Калугин В.А. Многокритериальные методы принятия инвестиционных решений: Монография / В.А. Калугин. – СПб: Химиздат, 2004. – 211 с.